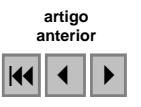

# Aplicações de Geotecnologias na compartimentação de unidades geomorfológicas da carta de Livramento de Brumado - BA

Rosany Andrade de Oliveira Desidério<sup>1</sup> Raquel de Matos Cardoso do Vale<sup>2</sup> Washington Franca-Rocha<sup>3</sup>

BR 116 - Km3 – UEFS – Universidade Estadual de Feira de Santana – BA, Brasil. GP-SIG (Grupo de Pesquisas em Sistemas de Informações Geo-referenciadas) – UEFS 1 rosanydesiderio@yahoo.com.br, bolsista PROBIC-UEFS. <sup>2</sup> raquel\_pegasus@yahoo.com.br, Professora-Assistente UEFS.  $3$ wrocha@uefs.br (71) 332-0933, Professor-Adjunto UEFS.

Abstract. The crescent use of the geotechnologies (remote sensing and GIS) in geomorphologic studies is justified by the needs for integrated methods. The main aim of this article is to present a method for mapping geomorphologic units through an information system. This system provides suitable tools to perform landforms individualization by integrating digital products as satellite image and digital terrene model with field works. The study area is located on the portion occidental of the Chapada Diamantina. Three described geomorphologic patterns had been mapped (residual, plateaus and depressions). They are subdivided in forty one geomorphologic units developed on sedimentary and crystalline rocks.

Palavras-chave: remote sensing, image processing, geomorphology, sensoriamento remoto, processamento de imagens, geomorfologia.

## 1. Introdução

Os compartimentos topográficos e unidades geomorfológicas presentes na carta de Livramento de Brumado (escala 1:250.000) refletem uma importante diversidade ambiental que foi realçada através de processamento digital em imagens LANDSAT e em Modelo Digital de Terreno. A área de estudo localiza-se ao sul da Chapada Diamantina, entre as coordenadas geográficas 13º00 a 14º00`S e 42º00`a 40º30W (Figura 1). Compreende vinte municípios das micro-regiões Chapada Diamantina e Serra Geral, destacando-se entre eles Rio de Contas, Mucugê, Iramaia e Piatã.

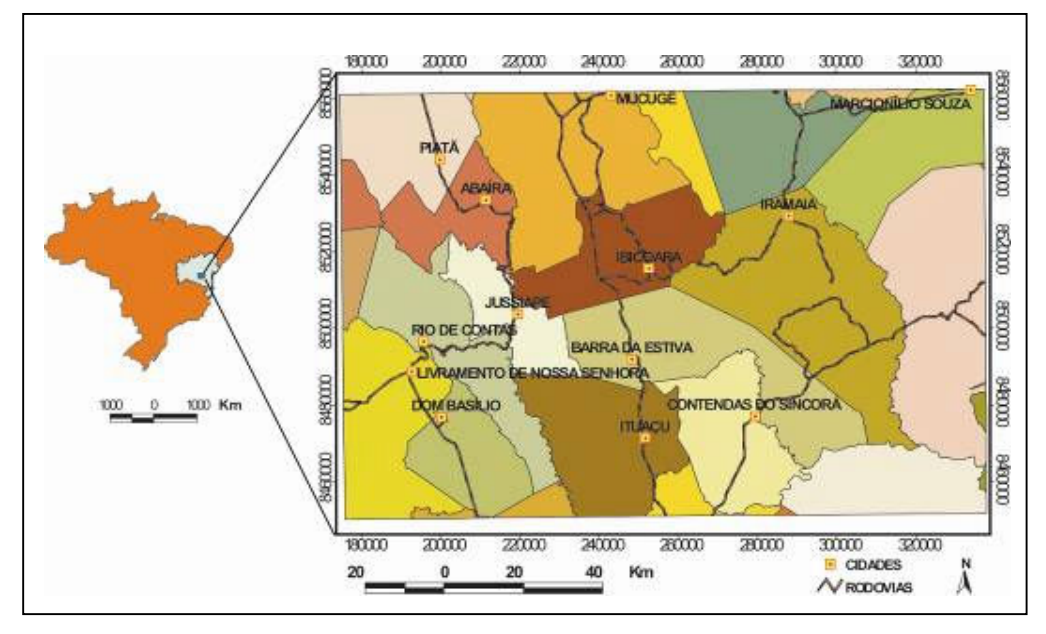

Figura 1. Localização da área de estudo.

O objetivo desta pesquisa foi mapear as unidades geomorfológicas através dos padrões regionais e com suporte em geotecnologias (sensoriamento remoto e sistema de informações geográficas - SIG), possibilitando o aprimoramento do planejamento ambiental, bem como, de ações de gestão territorial mais adequadas às características da área. A área apresenta uma significativa diversidade de paisagens e ambientes devido a fatores físico-naturais, destacando-se entre eles a grande amplitude dos desníveis topográficos que variam de 200 a 2000m, diferentes tipos de relevo, solos, hidrografia e vegetação, configurando-se como um mosaico ambiental. De certa forma essa diversidade dificulta a compreensão da dinâmica ambiental, bem como, exige o estabelecimento de critérios de gestão adequados e coerentes com a ocupação e uso do solo.

A integração e análise de dados através de SIG, juntamente com a utilização dos produtos derivados do sensoriamento remoto, representaram um aprimoramento das técnicas tradicionais de mapeamento geomorfológico. Foi possível agregar a diversidade morfológica da área, gerando assim um mapa consistente e que reflete satisfatoriamente unidades de paisagem distintas.

#### 2. Materiais e Métodos

Foram utilizadas como materiais as imagens do satélite LANDSAT 7 ETM+, cenas 217-69, adquirida em 28 de outubro de 2001, e 217-70 em 10 de setembro de 2001, com resolução espacial de 25m; o Modelo Digital do Terreno (MDT) SRTM-NASA com 90m de resolução espacial; mapas temáticos digitais da CPRM (2003); máquina fotográfica; software (ENVI 4.0, ARCVIEW 3.2, CorelDRAW 11, EXCEL 2003). Foram também de grande utilidade os mapas temáticos em formato analógico, produzidos pelo Projeto RADAM-BRASIL (1981), sobretudo os de vegetação, geologia, geomorfologia e solos.

A metodologia pode ser vizualizada na Figura 2 a seguir, tendo sido orientada naquela adotada pelo IBGE (1995), onde o critério básico é a ordenação dos fatos geomorfológicos em uma taxonomia hierarquizada. Esta taxonomia permite a identificação de Unidades Geomorfológicas através do grupamento sucessivo de subconjuntos constituídos por diferentes tipos de modelados.

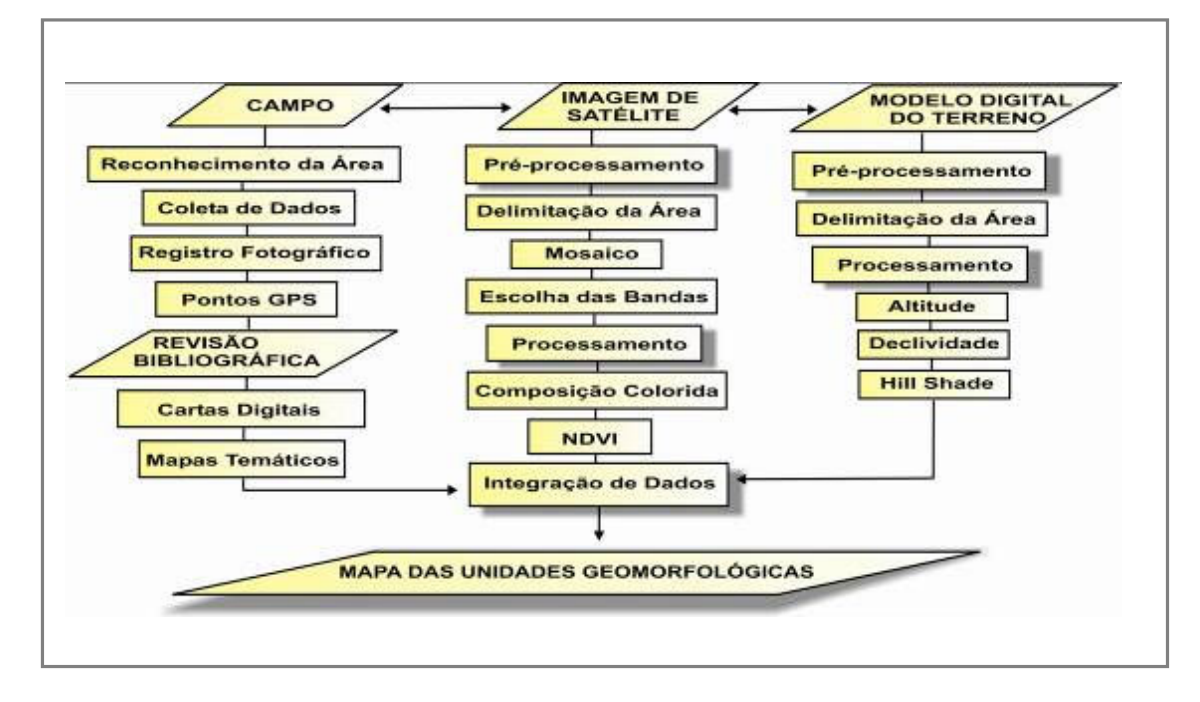

Figura 2. Metodologia da Pesquisa.

No contexto desta pesquisa foram considerados como parâmetros para composição do mapa geomorfológico a altitude, a declividade, o arcabouço geológico e as formas dos modelados, acrescentando-se produtos dos processamentos realizados nas imagens de satélite, bem como no próprio MDT (relevo sombreado).

Para o desenvolvimento da argumentação foi realizada revisão bibliográfica e cartográfica com a interpretação de mapas analógicos e textos do Projeto RADAMBRASIL (1981), além de exame de mapas digitais da CPRM (2003).

O Processamento Digital de Imagem (PDI) subdividiu-se em três etapas:

1ª) Pré-processamento – efetuou-se o recorte e mosaicagem das cenas para recobrimento da folha de Livramento de Brumado.

2ª) Processamento das imagens de satélite – gerou-se composição colorida e realce da cobertura vegetal por meio da diferença do comportamento espectral desse alvo, aplicando-se o Índice de Vegetação por Diferença Normalizada (NDVI).

3ª) Processamento do modelo digital de terreno (MDT) - foram empregadas ferramentas topográficas que permitiram a geração de classes de declividade, hipsometria e sombreamento do relevo (Hill Shade) para obtenção de um melhor nível de visualização e interpretação dos modelados.

Os procedimentos foram complementados com trabalhos de campo visando a coleta de dados e validação dos processamentos realizados em laboratório.

#### 4. Resultados e discussões

O processamento das imagens de satélite consistiu na obtenção da composição colorida com o tripleto 5R, 4G, 2B, (Figura 3), que proporcionou melhor fotointerpretação dos modelados, onde a banda 5, no canal vermelho, identifica, na imagem, as áreas que apresentam rochas e solos expostos, aparecendo em tons de vermelho; a banda 4, no canal verde, realça a vegetação (tons de verde), tornando possível distinguir vegetação sadia, mais densa e contínua, de agropecuária; a banda 2, no azul, individualizou as áreas urbanas.

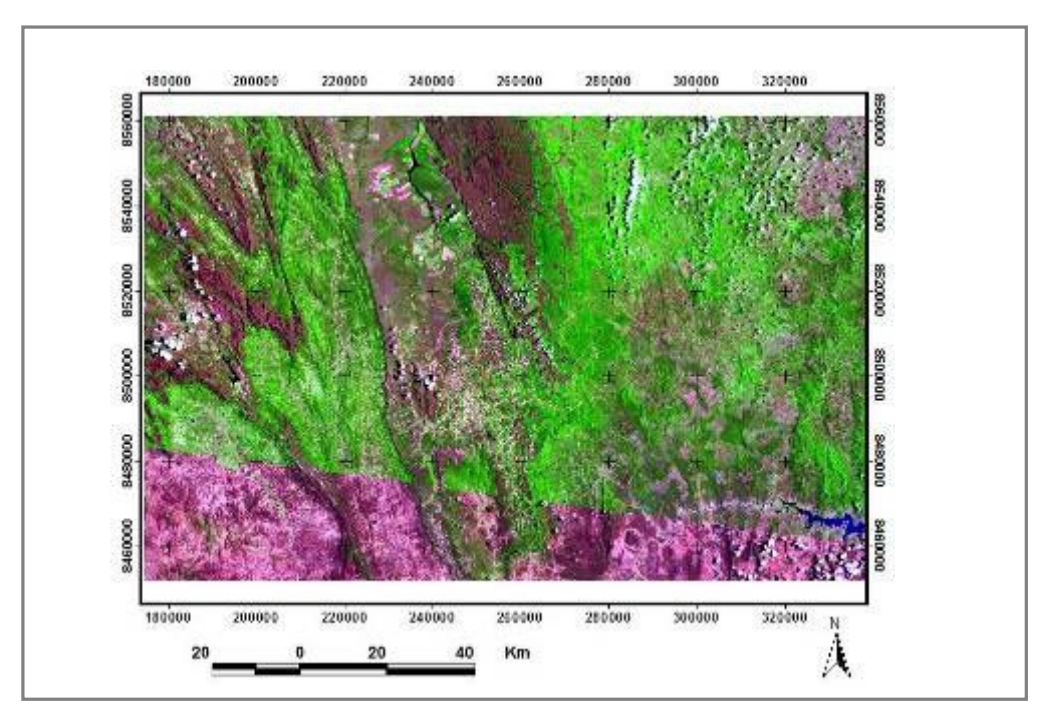

Figura 3 – Composição colorida: 5R, 4G, 2B.

 Para maior segurança na separação da cobertura vegetal aplicou-se o NDVI índice que utiliza duas características espectrais da vegetação: a intensa absorção da clorofila na região do vermelho (banda 3) e a intensa reflexão da vegetação no infra-vermelho próximo (banda 4). Este recurso faz com que a razão entre essas bandas evidencie os diferentes tipos e as variações de densidades da vegetação.

 Este processamento foi importante para o mapeamento da geomorfologia, pois a vegetação está diretamente relacionada com a disposição, dimensão e formas dos modelados, podendo inclusive ser reflexo da sua morfologia e configuração. Gerou-se, desta forma, uma imagem onde os valores dos níveis de cinza variam entre -0.3200 e 0.2121. Os valores mais altos são indicadores do crescimento e do vigor da vegetação verde, e os negativos são áreas com inexpressiva cobertura vegetal, ou sua ausência completa.

Com a modelagem topográfica gerou-se a declividade do relevo (Figura 4a) com intervalos de classe baseados naqueles delimitados por ROSS, (1998) (Quadro 1).

| <b>CATEGORIAS</b> | $\frac{0}{0}$ |
|-------------------|---------------|
| Muito Fraca       | até $6%$      |
| Fraca             | de 6 a $12\%$ |
| Média             | de 12 a 20%   |
| Forte             | de 20 a 30%   |
| Muito Forte       | acima de 30%  |

Quadro 1: Classes de Declividade

Fonte: ROSS in GUERRA E CUNHA, (1998).

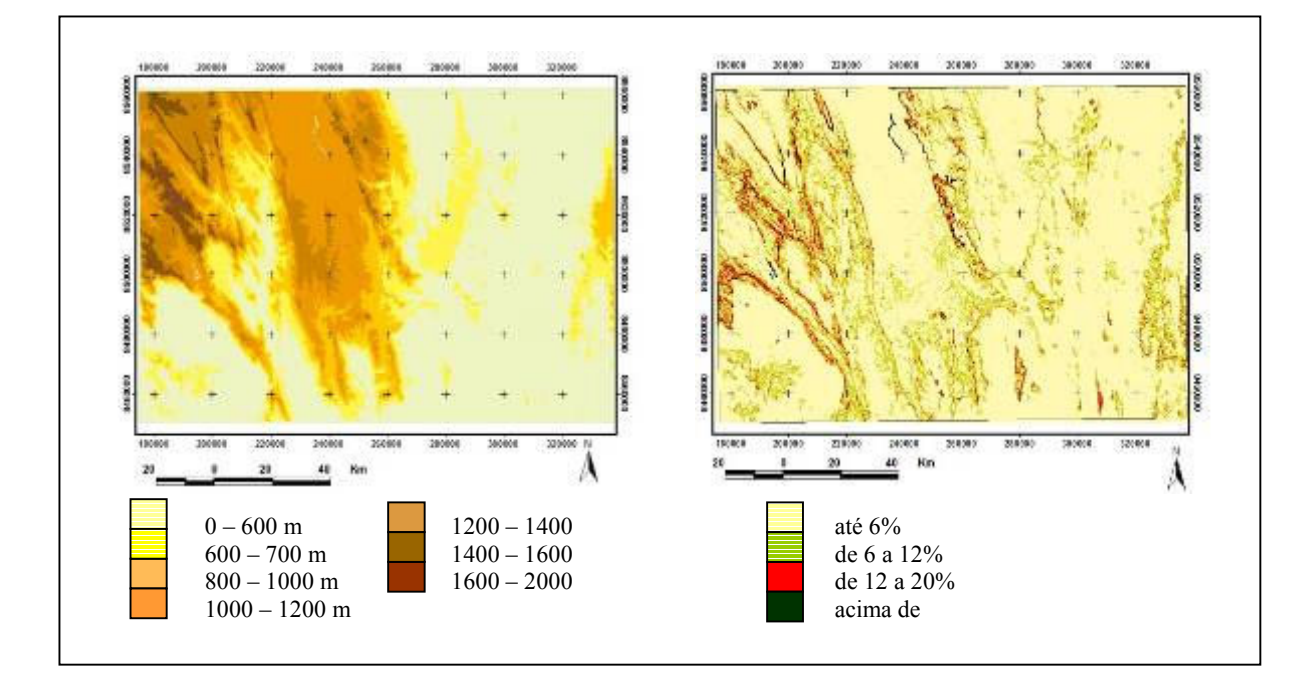

Figura 4 – (a) Mapa hipsométrico e (b) mapa de declividade, derivados da modelagem topográfica do MDT, com intervalos de declividade delimitados por ROSS, (1998).

As áreas que apresentaram declividade até 6% (em amarelo) representam áreas planas. As áreas em verde (de  $6 - 12$ %) são suavemente movimentadas ou movimentadas. As mapeadas em vermelho (de 12 – 20%) compreendem a categoria de declividade média onde situam-se os inteflúvios, e as áreas em azul claro e azul escuro (>20%) possuem forte declividade e correspondem aos modelados mais escarpados.

O fatiamento do MDT possibilitou a confecção da hipsometria (Figura 4b) com cotas que variam de 0 a 2000m de altitude, ressaltando a grande amplitude do relevo, bem como, a diversidade de modelados e ambientes presentes na área. Este resultado foi muito importante para a elaboração do mapa geomorfológico, permitindo rápida identificação de espaços distintos em termos de elevações topográficas.

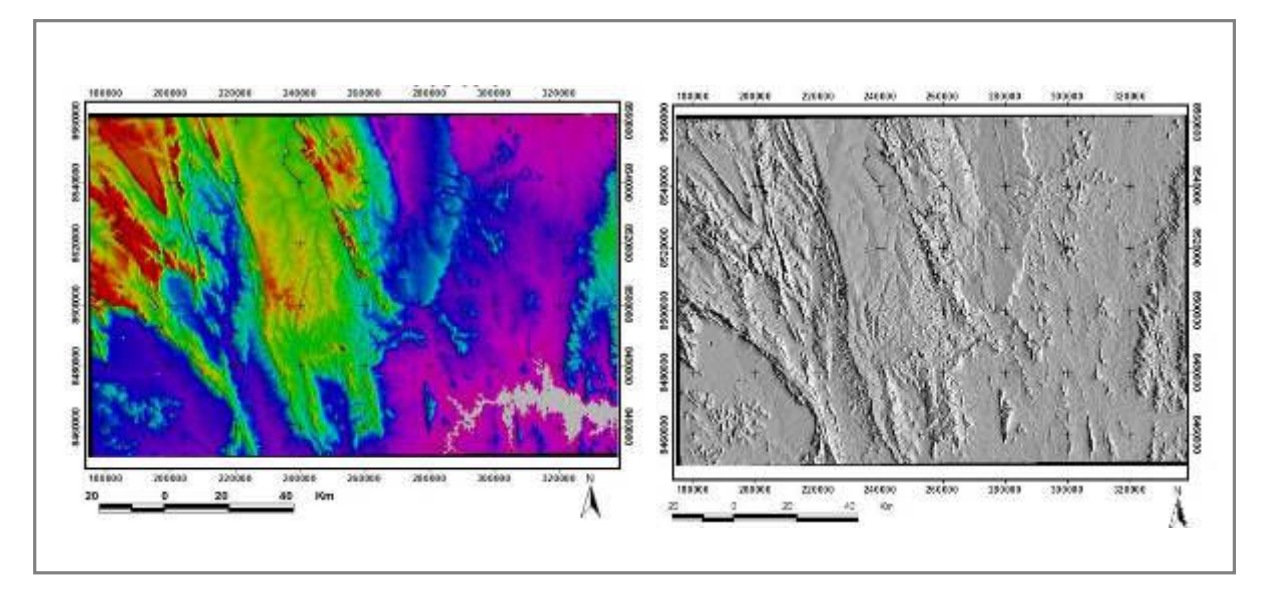

Figura 05 – (a) Modelo Digital de Terreno e (b) Relevo sombreado em escala de cinza.

O Hill Shade, elaborado a partir do MDT (Figura 5) gera relevo sombreado melhorando a visualização em um plano de duas dimensões, tornando possível discriminar áreas rebaixadas e deprimidas (em rosa); os mais expressivos lineamentos estruturais (vermelho e verde), facilitando a compartimentação dos padrões de relevo. A partir desta macrocompartimentação foi possível refinar a escala e vetorizar as unidades geomorfológicas.

 A delimitação das Unidades Geomorfológicas, foi realizada através da análise e integração dos dados gerados pela modelagem do NDVI, declividade e altitude. A individualização dos padrões de modelados, para separação das unidades entre si, foi feita através da análise visual dos resultados em ambiente SIG, e da vetorização em tela no relevo sombreado em escala de cinza, através da rugosidade do relevo.

 Os critérios que nortearam o processo de identificação dos modelados foram as Unidades Geomorfológicas, que são formas de modelados fisionomicamente semelhantes, devido à uma evolução geomorfogenética comum IBGE (1995). Cada unidade apresenta predominância de determinados tipos de modelados e de processos originários, representando assim um arranjo regional de formas de relevo, com conotação fisiográfica e interação dos elementos constituintes de sua paisagem, tais como solo, clima e vegetação.

No presente trabalho, a utilização das imagens do satélite com resolução de 30m e do MDT de 90m, permitiu aproximar a escala, e assim detalhar a folha de Livramento de Brumado em quarenta e uma unidades contidas em três regiões geomorfológicas: os planaltos, as depressões e os residuais. Sentiu-se a partir de então a necessidade de renomear as unidades usando como critério a toponímia, como por exemplo, o nome de uma serra, de um rio, ou o nome de uma cidade.

Foram mapeados três padrões geomorfológicos descritos a seguir (planaltos, depressões e residuais), que se subdividem em quarenta e uma unidades geomorfológicas desenvolvidas sobre rochas sedimentares clásticas e carbonáticas e rochas cristalinas (Figura 6).

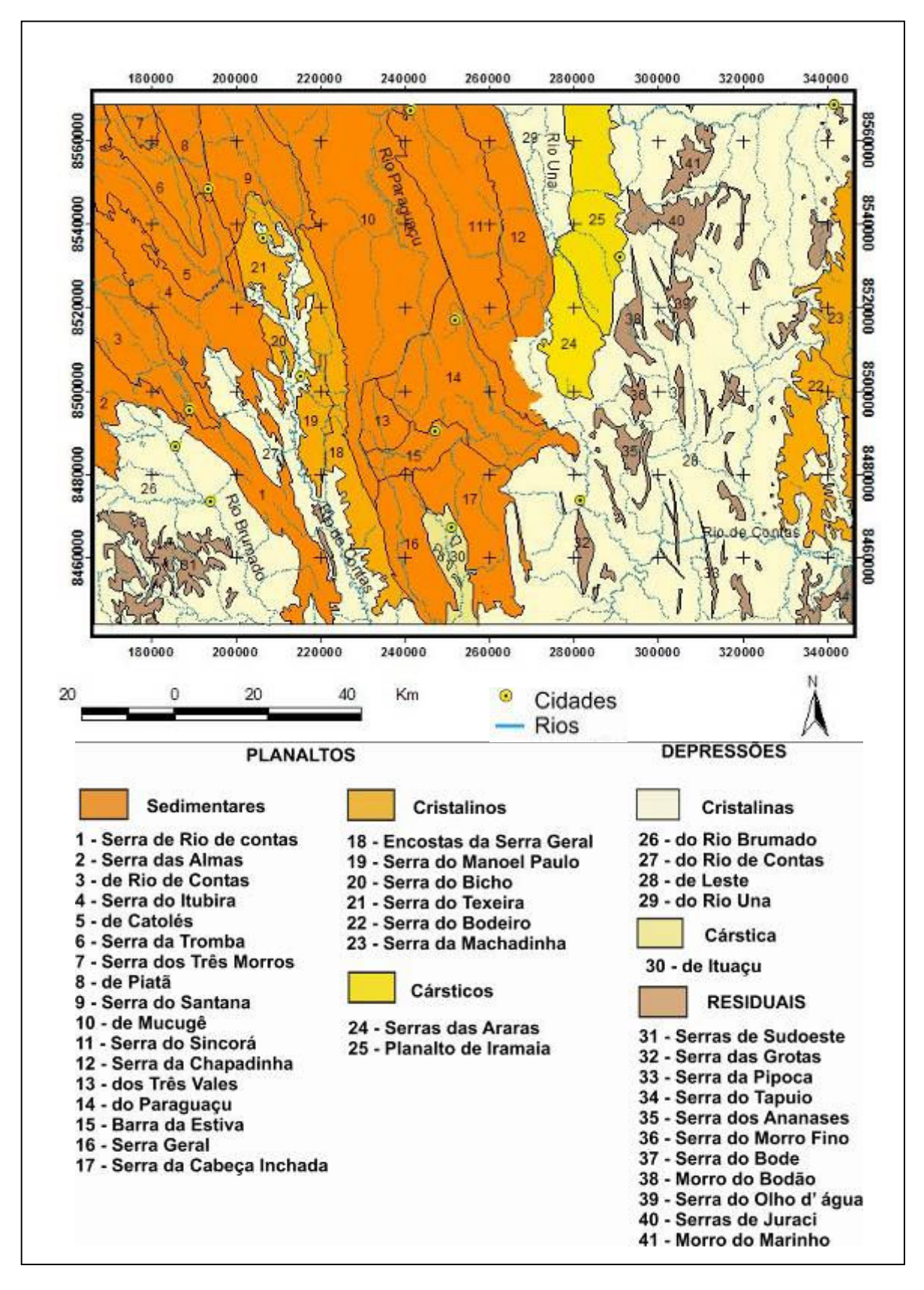

Figura 6. Mapa das Unidades Geomorfológicas da Folha Livramento de Brumado.

#### $\triangleright$  Planaltos

Foram mapeados dezessete planaltos que se desenvolvem sobre estruturas de rochas sedimentares localizadas na Chapada Diamantina. Encontram-se em posição altimétrica compreendida entre 800 e 2000 m, representando não só as áreas mais elevadas da carta, como também os picos mais elevados do estado da Bahia, como o Pico do Barbado, Itobira e Almas. Apresentam modelados de dissecação diferencial com encostas escarpadas e topos aguçados, resultantes de controle tectônico exercido através de estruturas dobradas e falhadas. Ocorrem também superfícies tabulares em unidades com altimetria elevada e topos aplainados.

Os planaltos cristalinos correspondem a um total de seis unidades, duas destas, situadas no extremo leste da carta, apresentam altitude entre 600-800, desenvolve-se sobre o complexo Jequié, composto por charnockitos/enderbitos, caracterizando-se a Serra da Machadinha por um modelado bastante uniforme com superfície de topo plana, tabular, e declividade muito fraca não ultrapassando o 6%, tendo como vegetação predominantemente a caatinga. Já a Serra do Bodeiro apresenta altitude predominante entre 800-1000 metros, com a recorrência de formas convexas de grande porte. Quatro destas unidades estão situadas no setor oeste da carta apresentando-se bastante entalhada, com declividade até 6%, os modelados acusam a predominância de influências morfoclimáticas sobre as estruturas.

Os modelados cársticos abrangem relevos de topos tabulares como a Serra das Araras e o Planalto de Iramaia com cotas altimétricas que variam de 600 a 800 metros, a litologia compreende os afloramentos de rochas do Supergrupo São Francisco, com calcarenitos da Formação Salitre e diamictitos da formação Bebedouro.

#### **►** Depressões

A área de domínio das depressões situa-se abaixo da cota de 600m, e apresenta declividade inferior a 6%. Predomina rochas cristalinas, recobertas por latossolos e argissolos, associados à caatinga, e com uso agrícola acentuado. Apresenta superfícies de aplainamento distintas decorrentes de processos de pediplanação, cuja gênese relaciona-se às alternâncias entre o clima seco e úmido que ocorreram no Quaternário, são a principal característica dos modelados desse setor.

 Ocorre uma depressão Cárstica, a de Ituaçú, que apresenta basicamente as mesmas características das depressões anteriores, com exceção do substrato rochoso composto de rochas calcárias da Formação Salitre. É um modelado de dissolução contendo áreas de cárste coberto e cárste exumado. Neste último podemos citar alguns morros cársticos com feições variadas como colinas de topo plano e torre, como o Morro da Pedra, Morro da Vereda e a Gruta da Mangabeira, nas proximidades da cidade de Ituaçú. Nesta depressão desenvolve-se o vale do Rio Mato Grosso, o qual atravessa essa unidade no sentido N-S. A fácil intemperização química dos calcários promove intenso processo pedogenético desenvolvendo Latossolos. A vegetação é do tipo Caatinga Arbórea Aberta sem Palmeiras.

## $\triangleright$  Residuais

Os residuais correspondem aos inselbergues, cristas simétricas e pontões, que ocorrem nas depressões interplanálticas da carta, devido às diferenças de resistência entre as rochas destes modelados e as rochas encaixantes. Ocorrem principalmente na faixa leste da carta. Os relevos possuem dissecação homogênea, ou seja, não condicionada às estruturas rochosas,

mas, apesar disto, ocorre nesta unidade sulcos retilinizados mapeados como vales adaptados à estrutura.

# 6 – CONSIDERAÇÕES FINAIS

Foram alcançados satisfatoriamente os objetivos propostos, destacando-se que a utilização de metodologias baseadas nos processamentos de imagens e na integração de dados em ambiente SIG foi de fundamental importância para a qualidade dos resultados obtidos. O principal objetivo desta pesquisa, o mapeamento das unidades geomorfológicas, foi atingido através da integração de dados gerados pelos processamentos e pela vetorização do relevo sombreado, sendo gerado a partir deste, o mapa das unidades geomorfológicas, que estão inseridas em três regiões geomorfológicas: os planaltos, os residuais e as depressões. Os planaltos compreendem um total de vinte e cinco unidades, dentre estas, dezessete são sedimentares, seis são cristalinas e duas são cársticas. As depressões encontram-se nas cotas inferiores a 600m e com declividade de até 6%, no total de cinco unidades, inclusive a depressão cárstica de Ituaçu. Os residuais totalizam dez unidades concentradas, principalmente, no setor leste da carta de Livramento de Brumado. Os procedimentos de validação das modelagens realizados com suporte em trabalhos de campo resultaram em maior consistência e detalhamento da compartimentação geomorfológica da área em relação ao trabalho realizado anteriormente pelo RADAMBRASIL (1981).

# 7 - REFERÊNCIAS BIBLIOGRÁFICAS

BRASIL. Ministério da Minas e Energia. "Secretaria Geral. Projeto RADAMBRASIL., Folha SD24 Salvador. Mapa de vegetação, Geologia, Geomorfologia e Solos. Rio de Janeiro. 1983. CASSETI, Walter, Elementos de Geomorfologia. Goiania: UFG, 1990.

CHRISTOFOLETTI, Antônio. Geomorfologia. São Paulo: Edgar Blucher, 1980.

CROSTA, A.P. Processamento Digital de Imagens de Sensoriamento Remoto. Campinas, SP:IG/UNICAMP,1993

CUNHA, S. Batista e GUERRA, A. Teixeira. Geomorfologia do Brasil. Rio de Janeiro:Bertrand Brasil, 1998.

GUERRA, Antônio Teixeira. Novo Dicionário Geológico-Geomorfológico. 2<sup>ª</sup>. ed. - Rio de Janeiro: Bertran Brasil, 2001.

IBGE. Manuais Técnicos em Geociências: Manual Técnico em Geomorfologia. Rio de Janeiro: IBGE, 1995.

ROSA, Roberto. Introdução ao Sensoriamento Remoto. Uberlândia: EDUFU, 1992.

ROSS, Jurandyr Luciano Sanches. Geomorfologia: Ambiente e Planejamento. São Paulo: Contexto, 1991.

SILVA, Ademirio de Barros. Sistemas de Informações Geo-referenciadas: Conceitos e Fundamentos. Campinas, SP: Editora da UNICAMP, 2003.